## **地図データバージョンの確認方法**

※下記手順は、CN-G1500VDを例に説明しています。

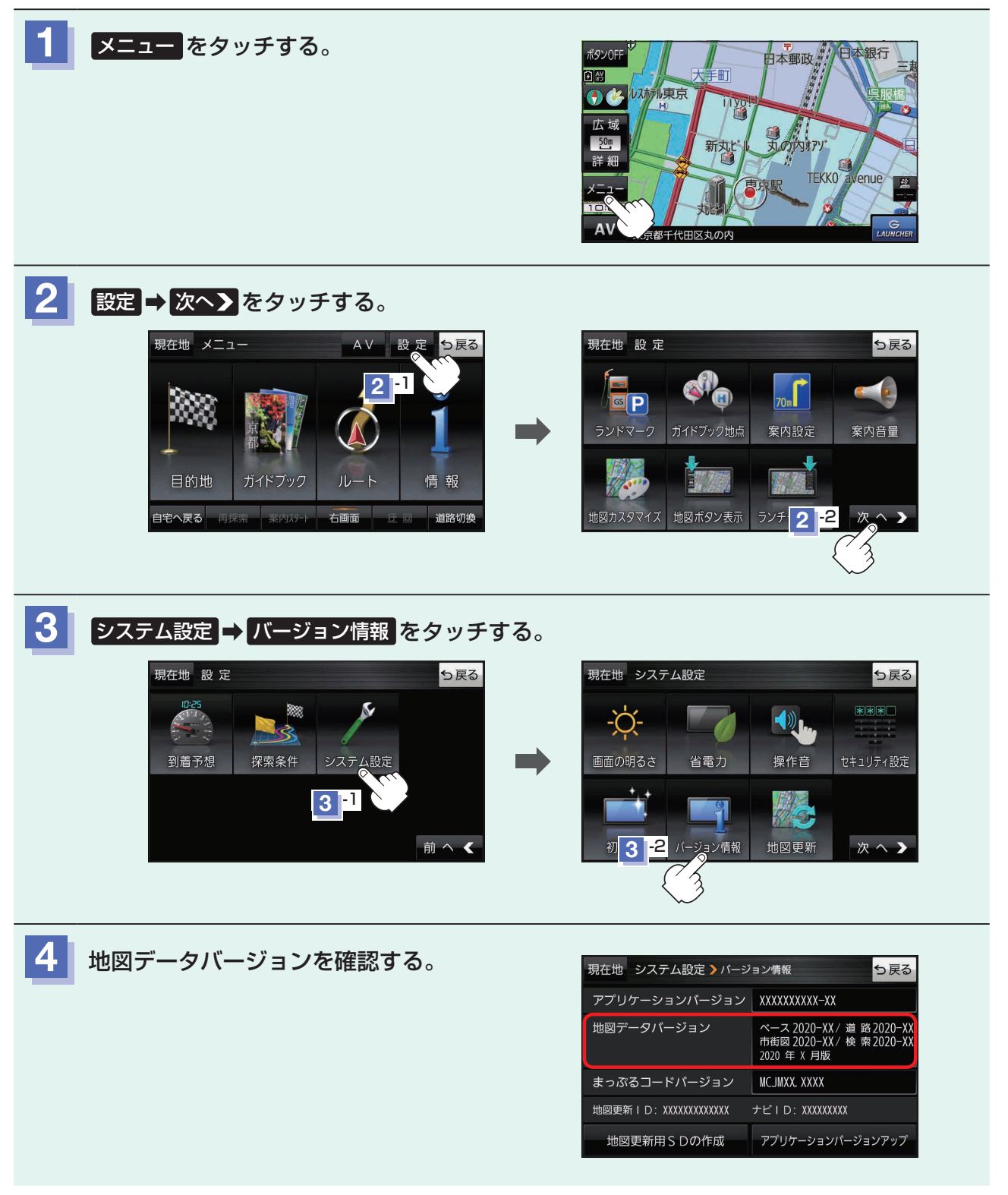